Bitget是一家知名的数字货币交易平台,它提供了便捷的交易环境和多样化的投资 选择。对于希望使用Bitget进行数字货币交易的用户来说,下载Bitget APP是第一步,那么Bitget APP下载方法是否复杂呢?如何快速下载呢?

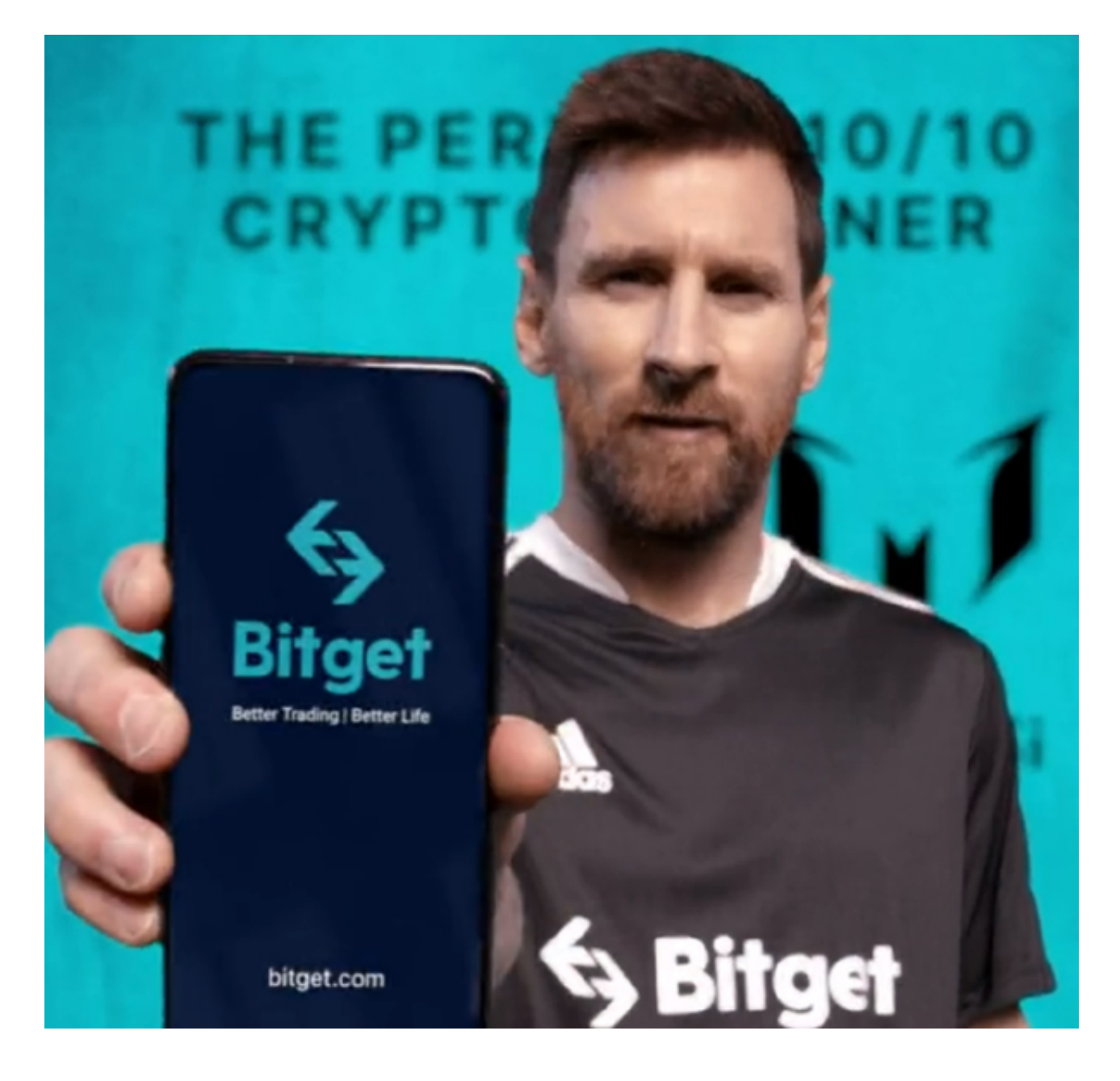

 首先来说Bitget APP下载方法。Bitget APP目前可以通过官方网站、应用商店以 及一些第三方下载平台进行下载。下载方法并不复杂,只需要按照下面的步骤进行 操作即可:

 官方网站下载:可以通过访问Bitget官方网站,在网站首页或者下载中心找到Bitg et APP的下载链接。点击链接后,根据手机系统的不同选择对应的下载方式。通常 ,Bitget提供了iOS和Android两个版本的APP,用户只需根据自己的手机型号选择

对应的版本进行下载即可。

 应用商店下载:Bitget也被支持在一些应用商店上架,比如苹果的App Store和安卓的Google Play

Store。在手机上打开相应的应用商店,搜索Bitget,然后点击下载按钮即可。

 第三方下载平台下载:在一些第三方下载平台,比如豌豆荚和手机助手等,也可 以搜索并下载Bitget APP。但需要注意的是,使用第三方下载平台下载APP时,要 选择可信赖、安全的平台,以免下载到不安全的版本。

 总体来说,Bitget APP的下载方法并不复杂,用户可以根据自己的情况选择合适 的下载方式进行操作。

接下来,让我们来看看如何快速下载Bitget APP。

首先,用户可以通过搜索引擎等方式查找Bitget官方网站,然后直接在官网上下载 APP。官方网站通常是最安全、快捷的下载途径。

其次,如果用户使用的是苹果手机,可以直接在App Store中搜索Bitget,并点击下载按钮进行安装。苹果手机的App Store是一个非常可信赖的下载渠道,下载速度也相对较快。

 如果用户使用的是安卓手机,可以在Google Play Store中搜索Bitget,并点击下载按钮进行安装。Google Play Store同样是一个安全可信赖的下载渠道。

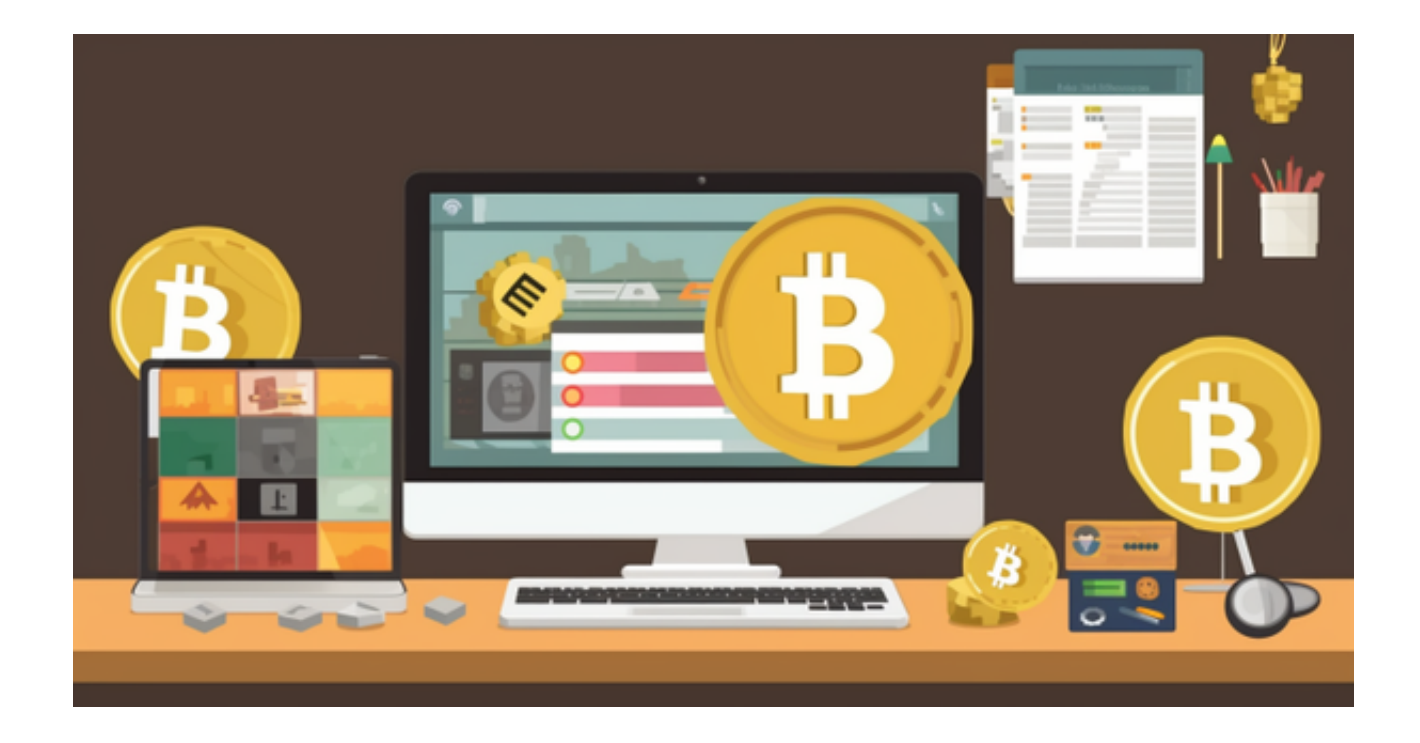

 最后,如果用户希望通过第三方下载平台进行下载,需要选择较为知名、信誉良 好的平台,以免下载到不安全的版本。在下载之前,最好先了解一下该平台的评价 和口碑。

 其实,Bitget APP的下载方法并不复杂。用户可以通过访问官网、应用商店或者 第三方下载平台等不同方式进行下载。为了快速下载Bitget APP,推荐用户直接在 官方网站、应用商店进行下载,这样既安全又快捷。希望以上内容对您有所帮助。